**Федеральное государственное унитарное предприятие «Всероссийский научно-исследовательский институт метрологии нм. Д. И. Менделеева» ФГУП «ВНИИМ им. Д. И. Менделеева»**

**УТВЕРЖДАЮ** Директор ФГУП «ВНИИМ им. Д. И. Менделеева» К. В. Гоголинский **«** 21 » июля 2017 г. ЗАМЕСТИТЕЛЬ ДИРЕКТОРА **Е.П. КРИВЦОВ** ДОВЕРЕННОСТЬ №14 от 25 января 2017г.

Государственная система обеспечения единства измерений

## **Имитаторы холодной прокрутки двигателя**

# **модификаций CSS-2100, CSS-2100LT**

### **Методика поверки**

### **МП 2302-0100-2017**

Руководитель лаборатории госэталонов в области измерений плотности и вязкости жидкости ФГУП «ВНИИМ им. Д. И. Менделеева»

 $X \sim A$ . А. Демьянов

инженер

Е. С. Лернер

г. Санкт-Петербург 2017 г.

Настоящая методика поверки распространяется на имитаторы холодной прокрутки двигателя модификаций CCS-2100, CCS-2100LT (далее - имитаторы), изготовленные фирмой «CANNON Instrument Company», США, и устанавливает методику их первичной и периодической поверки.

Метод поверки основан на непосредственном сличении показаний имитатора с показаниями вискозиметра Штабингера SVM 3000, регистрационный номер 45144-10.

При пользовании настоящей методикой поверки целесообразно проверить действие ссылочных документов по соответствующему указателю стандартов, составленному на 1 января текущего года, и по соответствующим указателям, опубликованным в текущем году.

Если ссылочный документ заменен (изменен), то при пользовании настоящей методикой следует руководствоваться заменяющим (измененным) документом. Если ссылочный документ отменен без замены, то положение, в котором дана ссылка на него, применяется в части, не затрагивающей эту ссылку.

Интервал между поверками - 1 год

### 1 Операции поверки

При проведении поверки должны быть выполнены следующие операции:

- внешний осмотр  $(n.6.1)$ ;

- опробование (п.6.2);

- подтверждение соответствия программного обеспечения (п.6.3.);

- определение относительной погрешности имитаторов (п.6.4).

## 2 Средства поверки

При проведении поверки применяют следующие основные и вспомогательные средства поверки:

- вискозиметр Штабингера SVM 3000, диапазон измерений динамической вязкости от 0,2 до 20000 мПа·с, погрешность  $\pm 0.5$  %, регистрационный номер 45144-10;

- гигрометр психрометрический ВИТ-1, диапазон измерений относительной влажности от 20 до 90 %, температуры от 0 до 25 °С, погрешность измерений отн. влажности не более 7 %, температуры не более 0,2 °С, регистрационный номер 42453-09;

- барометр-анероид метеорологический БАММ-1, диапазон измерений атмосферного давления от 80 до 106 кПа, погрешность:  $\pm$  0.2 кПа, регистрационный номер 5738-76.

- Образцы вязкости жидкости низкотемпературные фирмы «CANNON Instrument Company», CIIIA;

Все основные средства измерений, применяемые при поверке должны иметь действующие свидетельства о поверке или оттиски поверительных клейм.

Допускается применение средств поверки, не приведенных в перечне, но обеспечивающих определение (контроль) метрологических характеристик поверяемых средств измерений с требуемой точностью.

## 3 Требования безопасности

При проведении поверки должны быть соблюдены следующие требования безопасности:

3.1 Помещения, в которых проводят работы с нефтепродуктами, должны быть оснащены пожарной сигнализацией и средствами пожаротушения в соответствии с ГОСТ 12.4.009-83 и оснащены общеобменной приточно-вытяжной вентиляцией.

3.2 Требования, изложенные в руководстве по эксплуатации имитаторы.

## 4 Условия поверки

При проведении поверки должны соблюдаться следующие условия:

- температура окружающего воздуха, °С

- относительная влажность окружающего воздуха, %, не более 80  $101,3 \pm 4,0$ 

- атмосферное давление, кПа

При поверке должны соблюдаться требования, приведенные в Руководстве по эксплуатации.

 $20.0 \pm 2.0$ 

#### $\leq$ Подготовка к поверке

При проведении поверки должны быть выполнены следующие операции:

5.1 Включена вентиляции в помещении, где проводится поверка имитатора.

5.2 В соответствии с руководством по эксплуатации подготовить к работе и включить имитатор.

5.3 Подготовить средства поверки к работе в соответствии с требованиями эксплуатационной документации.

### 6 Проведение поверки

6.1. Внешний осмотр.

6.1.1 При внешнем осмотре устанавливают соответствие маркировки и комплектности имитатора требованиям технической документации фирмы-изготовителя.

6.1.2 Проверяют отсутствие внешних механических повреждений и дефектов, загрязнений, влияющих на работоспособность имитатора.

### 6.2 Опробование.

При опробовании проверяют работу имитатора согласно руководству по эксплуатации.

6.3 Подтверждение соответствия программного обеспечения.

Для проведения идентификации ПО нужно воспользоваться программой «VISCPRO», имеющейся на диске, которым комплектуется имитатор, в главном меню нажать HELP (Помощь) > ABOUT (Об устройстве), где отображены наименование ПО - «VISCPRO» и версия  $\overline{10}$ 

Результат проверки считается положительным, если номер версии не ниже, указанного в описании типа.

6.4 Определение относительной погрешности имитатора.

6.4.1 При первичной и периодической поверке определение относительной погрешности производится с использованием не менее двух образцов вязкости жидкости низкотемпературных в соответствии с п. 2 настоящей методики со значениями динамической вязкости, находящимися в пределах диапазона измерений имитатора. Поверку проводят при температурах измерений минус 15 °С, минус 20 °С и минус 25 °С с каждым образцом вязкости. Производят не менее 5 измерений динамической вязкости на имитаторе.

6.4.2 Заполнить 55 мл образца вязкости чистые сосуды для проб емкостью 60 мл. Установить сосуды с пробами в поддон для проб в нужном для испытаний порядке.

6.4.3 Провести подготовку шагового двигателя (в соответствии с разделом 2.3 руководства по эксплуатации), установив устройство подачи проб в исходное положение. При установке поддона для проб на стол проб нужно совместить стрелку с левой стороны стола для проб со стрелкой на поддоне для проб (раздел 4.1 руководства по эксплуатации).

6.4.4 После ввода информации о пробе программа автоматически продолжает действие с пробой «Measure Sample Viscosity» (измерить вязкость пробы). В окне параметров действия задать нужную температуру измерения (раздел 5.6 руководства по эксплуатации).

6.4.5 Для начала измерений выбрать «RUN» (работа) в окне просмотра параметров прибора.

6.4.6 После автоматического завершения измерений следует удалить остатки использованной пробы образца вязкости из сосудов для проб (раздел 4.2 руководства по эксплуатании).

6.4.7 Для просмотра результатов измерений выбрать в меню Sample Data Table (таблица данных пробы). Результаты измерений занести в протокол, форма которого приведена в Приложении №1.

6.4.8 На вискозиметре Штабингера SVM 3000 проводят измерения значений динамической вязкости образцов жидкости низкотемпературных при соответствующих температурах измерений. Проводят не менее трех измерений при каждой температуре. За результат измерений принимают среднее арифметическое значение. Результаты измерений занести в протокол, форма которого приведена в Приложении №1.

6.4.9 Относительную погрешность имитатора вычисляют по формуле:

$$
\delta = \frac{V_{u_{3M}} - V_{o6p}}{V_{o6p}} \cdot 100 \text{ %},
$$

где  $v_{u3M}$  - показания имитатора, мПа $\cdot$ с;

 $V_{\text{obj}}$  - значение вязкости образца по показаниям вискозиметра Штабингера SVM 3000, мПас.

По результатам измерений определяют относительную погрешность имитатора как наибольшую из полученных результатов измерений.

Относительная погрешность имитатора не должна превышать ±5,0 %.

### Примечание:

Допускается определение метрологических характеристик при других значениях температуры в диапазонах, обозначенных пределом погрешности измерений вязкости, в соответствии с заявлением владельца СИ, с обязательным указанием в свидетельстве о поверке информации об объеме проведенной поверки. Допускается проводить поверку в диапазоне измерений динамической вязкости в соответствии с заявлением владельца СИ.

### 7 Оформление результатов поверки

Результаты поверки оформляют протоколом (рекомендуемая форма протокола приведена в приложении 1). При положительных результатах поверки выдается свидетельство о поверке установленной приказом Минпромторга России «Об утверждении Порядка проведения поверки средств измерений, требования к знаку поверки и содержанию свидетельства о поверке» №1815 формы. При отрицательных результатах поверки выдается извещение о непригодности.

Знак поверки наносят на свидетельство о поверке.

# ПРОТОКОЛ

# поверки первичной (периодической) поверки

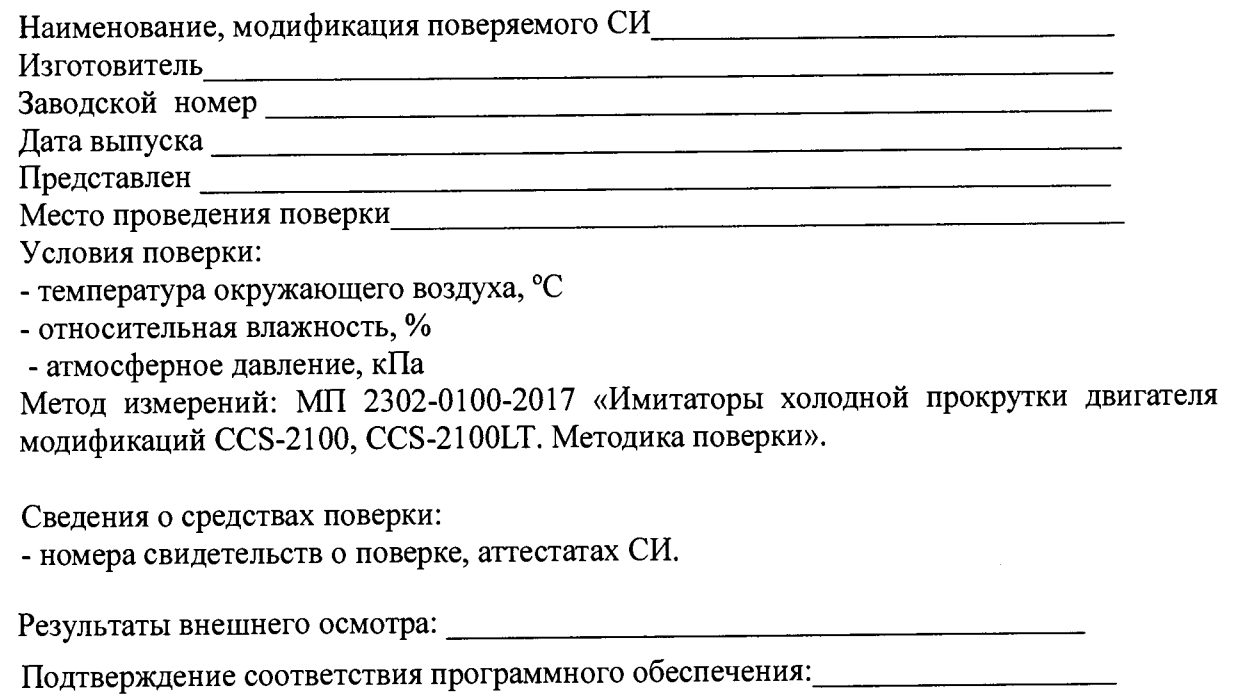

Результат определения относительной погрешности имитатора.

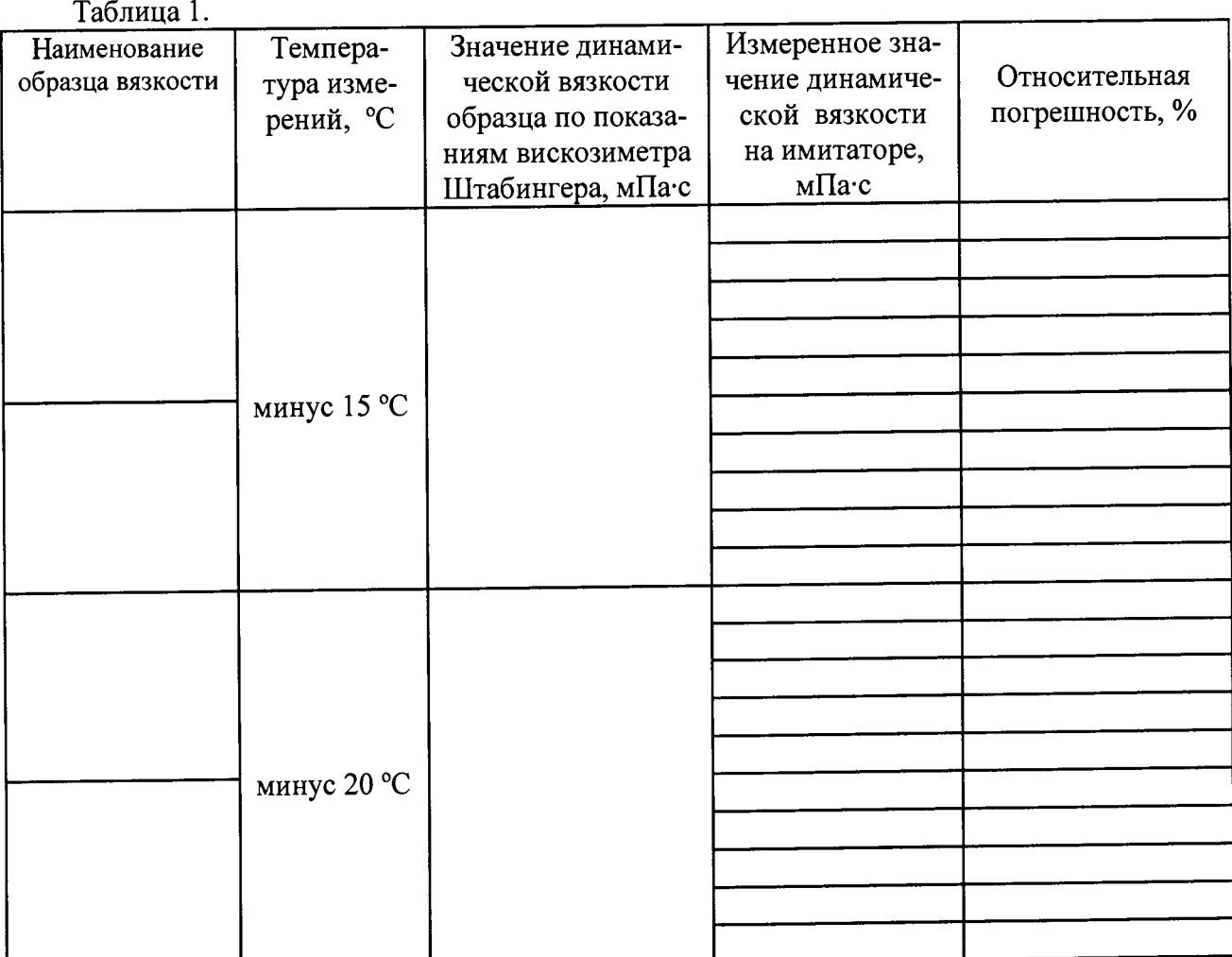

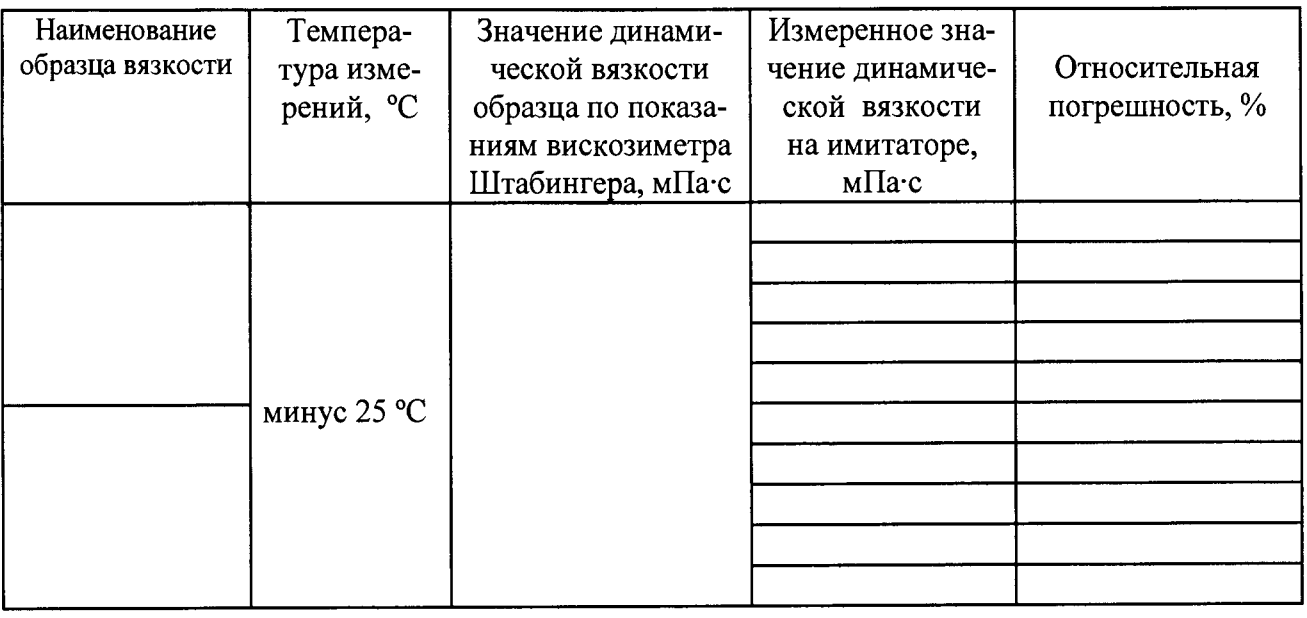

Заключение по последните содержати с последните содержати с последните содержати с по последните содержати с по

Подпись поверителя